# **criar conta no sportingbet + Sites recomendados para jogos: Cassinos e caçaníqueis para experimentar**

**Autor: symphonyinn.com Palavras-chave: criar conta no sportingbet**

# **Navegação Rápida**

- 1. Aviator em criar conta no sportingbet Sportingbet: Como Maximizar seu Prêmio
- 2. Dica de Jogo: Manter o Avião no Ar o Maior Tempo
- 3. Os Melhores Sites para Jogar Aviator: Experimente Mais Prêmios

# **criar conta no sportingbet**

O jogo Aviator agora está disponível na Sportingbet! Descubra nossas dicas sobre como jogar e maximizar seus prêmios.

# **O que é o Aviator?**

O Aviator é um jogo em criar conta no sportingbet que você tem que adivinhar quanto tempo um avião permanecerá no ar antes de voar para longe. Quantos mais tempo o avião ficar no ar, maior será o prêmio. Você pode jogar no modo divertido ou real para ganhar dinheiro.

#### **Como jogar Aviator?**

Para jogar Aviator, basta fazer sua criar conta no sportingbet aposta e observar o avião voando. Escolha o momento de fazer o cash out antes do avião voar para longe, ou você perderá seus ganhos.

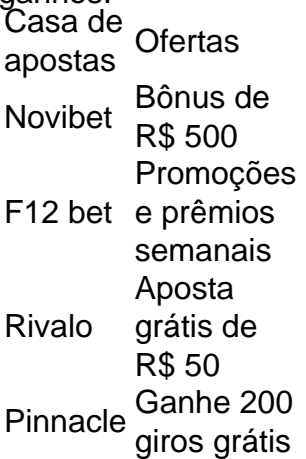

Há muitas casas de apostas para jogar Aviator, como Superbet, Estrela Bet, F12 Bet, Parimatch, e Betano. Escolha a melhor casa de apostas para você e aproveite as ofertas e promoções.

#### **Dicas para maximizar seus prêmios**

Tente manter o avião no ar o máximo possível, pois o prêmio aumenta com o tempo. Interrompa a aposta antes do avião voar embora. Utilize as ofertas e promoções das casas de apostas.

Divirta-se jogando o jogo Aviator na Sportingbet e tente ganhar grandes prêmios!

# **Dica de Jogo: Manter o Avião no Ar o Mais Tempo**

#### **Introdução ao Jogo do Avião**

O jogo do avião, conhecido como Aviator, é um jogo em criar conta no sportingbet que um avião decola rumo aos céus e quanto mais alto ele voa, maior será o prêmio. O objetivo é manter o avião no ar o maior tempo possível para obter o maior multiplicador possível. Neste artigo, vamos discutir algumas dicas e estratégias para te ajudar a se sair bem neste jogo.

#### **Estratégias para Jogar Aviator**

Para obter ganhos no Aviator, é essencial contar com uma estratégia sólida e válida, além de utilizar uma plataforma confiável que realmente pague. Aqui estão algumas dicas para te ajudar a jogar Aviator:

- Utilize uma plataforma confiável: É importante jogar em criar conta no sportingbet uma plataforma que tenha boa reputação e pague seus jogadores. Alguns jogadores relatam que jogar no período da madrugada, nas primeiras horas do dia, pode ser benéfico, mas o período noturno também pode ser rentável.
- Retire sua criar conta no sportingbet aposta antes que o avião saia da tela: A lógica do Aviator na Esportes da Sorte é retirar sua criar conta no sportingbet aposta antes que o avião saia da tela, mas garantindo um multiplicador alto. Assim, se você apostar R\$ 10 e fizer uma retirada com multiplicador de 2x, terá ganho R\$ 20. Mas se não fizer cash out antes que o avião saia da tela, perderá sua criar conta no sportingbet aposta nesta rodada.
- Adeqüe-se à rapidez do jogo: Quanto mais rápido você fizer seu cash out, maior será o multiplicador. Acompanhe o ritmo do jogo e tome decisões rápidas.

#### **Aviator: O Jogo do Avião Que Ganha Dinheiro**

O Aviator se tornou uma febre entre os jogadores e está presente nos melhores sites de cassino online do Brasil. Para jogar Aviator, é importante se familiarizar com as regras e estratégias do jogo. Além disso, é recomendável jogar em criar conta no sportingbet uma plataforma confiável que ofereça boas chances de ganhar e pague seus jogadores.

#### **Conclusão**

O jogo do avião, Aviator, pode ser uma forma divertida de ganhar dinheiro online. Com as estratégias apropriadas e uma plataforma confiável, você pode manter o avião no ar o maior tempo possível e obter o maior multiplicador possível. Tente sua criar conta no sportingbet sorte no Aviator e veja se você pode bater a marca do Zephyr, a aeronave leve com tecnologia moderna que voa de forma autônoma.

# **Os Melhores Sites para Jogar Aviator: Experimente Mais Prêmios**

#### **Descubra os Melhores Sites de Apostas para Jornadas Aéreos Premiadas**

Navegue pelos céus do entretenimento de jogos de azar e prepare-se para uma decolagem premiada com o Aviator, um jogo envolvente que combina emoção e estratégia. Para ajudá-lo a encontrar o local perfeito para sua criar conta no sportingbet aventura aérea, apresentamos uma lista abrangente dos melhores sites de apostas para jogar Aviator. De bônus generosos a plataformas intuitivas, cada site oferece uma experiência única para entusiastas de jogos.

# **Os Melhores Sites de Apostas para Aventuras Aviator**

Nossa equipe de especialistas analisou cuidadosamente o cenário dos jogos de azar para identificar os sites de apostas que oferecem a melhor experiência de jogo Aviator. Esses sites se destacam por seus bônus atraentes, ampla seleção de jogos, plataformas fáceis de usar e suporte confiável ao cliente. Aqui está nossa lista dos melhores sites para jogar Aviator:

- Superbet
- Estrela Bet
- F12 Bet
- Parimatch
- Betano

#### **Por Que Escolher Esses Sites?**

Os sites mencionados acima se destacam em criar conta no sportingbet vários aspectos que aprimoram a experiência geral do Aviator:

- **Bônus Generosos:** Esses sites oferecem bônus de boas-vindas generosos e promoções contínuas, aumentando seu saldo e dando a você mais chances de ganhar.
- **Ampla Seleção de Jogos:** Além do Aviator, esses sites oferecem uma ampla variedade de outros jogos de cassino, como caça-níqueis, roleta e blackjack, garantindo que você tenha muitas opções de entretenimento.
- **Plataformas Fáceis de Usar:** As plataformas desses sites são projetadas para serem intuitivas e fáceis de navegar, tornando o jogo Aviator uma experiência agradável para jogadores de todos os níveis.
- **Suporte Confiável ao Cliente:** Esses sites fornecem suporte ao cliente 24 horas por dia, 7 dias por semana, garantindo que qualquer dúvida ou preocupação seja atendida prontamente.

# **Conclusão**

Se você está procurando uma aventura de jogo emocionante e recompensadora, considere jogar Aviator em criar conta no sportingbet um dos sites de apostas recomendados acima. Esses sites oferecem uma combinação vencedora de bônus atraentes, ampla seleção de jogos, plataformas fáceis de usar e suporte confiável ao cliente, criando o cenário perfeito para uma decolagem premiada. Portanto, prepare-se para voar alto, experimentar a emoção do Aviator e reivindicar sua criar conta no sportingbet parcela de recompensas celestiais.

# **Partilha de casos**

Auto-introdução:

Meu nome é Gustavo, tenho 35 anos e sou um apaixonado por esportes e apostas online. Há alguns anos, descobri o Aviator, um jogo de apostas oferecido pela Sportingbet, e desde então ele se tornou uma das minhas atividades favoritas.

Background do caso:

Antes de conhecer o Aviator, eu costumava apostar principalmente em criar conta no sportingbet futebol e basquete. No entanto, estava buscando um jogo mais dinâmico e emocionante, que me permitisse ganhar dinheiro rapidamente. Foi quando um amigo me indicou o Aviator.

Descrição específica do caso:

O Aviator é um jogo simples, mas muito envolvente. O objetivo é apostar na duração do voo de um avião, que aparece na tela com um multiplicador de ganhos que aumenta à medida que o avião voa. Você pode sacar seus ganhos a qualquer momento, antes que o avião desapareça. O que mais me atraiu no Aviator foi a possibilidade de ganhar muito dinheiro em criar conta no sportingbet pouco tempo. Além disso, o jogo é muito divertido e viciante, pois oferece uma emoção constante.

Etapas de implementação:

Para começar a jogar Aviator na Sportingbet, segui as seguintes etapas:

- 1. Criei uma conta na Sportingbet.
- 2. Fiz um depósito na minha conta.
- 3. Acessei o jogo Aviator no site ou aplicativo da Sportingbet.
- 4. Defini o valor da minha aposta.
- 5. Cliquei no botão "Apostar".

Ganhos e realizações do caso:

Em pouco tempo, comecei a ter bons resultados no Aviator. Consegui ganhar vários prêmios, incluindo algumas quantias significativas. A maior vitória que obtive foi de R\$ 5.000,00 em criar conta no sportingbet uma única aposta.

Além dos ganhos financeiros, o Aviator também me proporcionou muita diversão e entretenimento. É um jogo que me ajuda a desestressar e me divertir enquanto ganho dinheiro. Recomendações e precauções:

Para quem deseja jogar Aviator com sucesso, recomendo seguir algumas dicas:

- Defina um limite de perda e siga-o rigorosamente.
- Não aposte mais do que você pode perder.
- Saque seus ganhos regularmente para evitar perdas.
- Aprenda a controlar suas emoções e não tome decisões impulsivas.
- Aproveite o jogo, mas não se torne viciado.

Insights psicológicos:

O Aviator é um jogo que testa seus limites psicológicos. É fácil se deixar levar pela emoção e apostar mais do que você deveria. No entanto, é importante manter a cabeça fria e tomar decisões racionais.

Análise de tendências de mercado:

O Aviator tem se tornado cada vez mais popular nos últimos anos. Isso se deve ao fato de ser um jogo divertido, emocionante e com potencial para ganhos elevados. Acredito que essa tendência continuará nos próximos anos.

Lições e experiências:

Jogar Aviator me ensinou muito sobre gestão de riscos, controle emocional e a importância de definir limites. Também me proporcionou momentos de muita diversão e alegria. Conclusão:

O Aviator é um jogo incrível que pode ser muito lucrativo e divertido. No entanto, é importante jogar com responsabilidade e cuidado. Se você seguir as dicas e recomendações deste estudo de caso, poderá ter sucesso no Aviator e aproveitar ao máximo este jogo emocionante.

# **Expanda pontos de conhecimento**

# **P: Como se joga Aviator?**

R: Para jogar basta apostar e escolher o momento de fazer o cash out antes do avião voar para longe, caso contrário, você perderá seus ganhos.

# **P: Onde jogar Aviator? As melhores casas de apostas.**

R: Algumas opções de casas de apostas para jogar Aviator including Novibet, F12 bet, Rivalo,

Pinnacle, Superbet, Estrela Bet, F12 Bet, Parimatch e Betano.

# **P: Quais são as dicas para jogar Aviator?**

R: Seu objetivo deve ser manter o avião no ar o maior tempo possível para ganhar o prêmio maior, mas interrompa a aposta antes que ele voe embora.

# **P: Onde encontrar dicas e onde jogar Aviator com bônus?**

R: Você pode encontrar dicas e onde jogar Aviator com bônus em criar conta no sportingbet sites como Metrópoles.

# **comentário do comentarista**

1. Seção 1: Aviator em criar conta no sportingbet Sportingbet

O jogo Aviator está agora disponível na Sportingbet, onde você pode jogar e ter a oportunidade de maximizar seus prêmios. O Aviator é um jogo em criar conta no sportingbet que você deve adivinhar quanto tempo um avião permanecerá no ar antes de voar para longe. Quanto mais tempo o avião ficar no ar, maior será o prêmio. Para jogar, basta fazer sua criar conta no sportingbet aposta e escolher o momento de fazer o cash out antes do avião voar para longe. Existem várias casas de apostas disponíveis para jogar Aviator, como Novibet, F12 bet, Rivalo e Pinnacle, cada uma com diferentes ofertas e promoções. Algumas dicas para maximizar seus prêmios incluem manter o avião no ar o máximo possível, interromper a aposta antes do avião voar embora e utilizar as ofertas e promoções das casas de apostas.

2. Seção 2: Dica de Jogo: Manter o Avião no Ar o Mais Tempo

Neste artigo, é apresentado o jogo do Avião, onde o objetivo é manter o avião no ar o maior tempo possível para obter o maior multiplicador possível. Para se sair bem neste jogo, é essencial contar com uma estratégia sólida e válida e utilizar uma plataforma confiável que realmente pague. Algumas dicas incluem jogar em criar conta no sportingbet uma plataforma confiável, retirar sua criar conta no sportingbet aposta antes que o avião saia da tela com um multiplicador alto e adequar-se à rapidez do jogo.

3. Seção 3: Os Melhores Sites para Jogar Aviator

Nesta seção, é apresentada uma lista dos melhores sites de apostas para jogar Aviator, incluindo Superbet, Estrela Bet, F12 Bet, Parimatch e Betano. Esses sites oferecem bônus generosos, ampla seleção de jogos, plataformas fáceis de usar e suporte confiável ao cliente, tornando-os ótimos para jogadores de todos os níveis.

#### **Informações do documento:**

Autor: symphonyinn.com Assunto: criar conta no sportingbet Palavras-chave: **criar conta no sportingbet** Data de lançamento de: 2024-07-29 14:27

#### **Referências Bibliográficas:**

- 1. [25 euro ice casino](/br/25-euro-ice-casino-2024-07-29-id-896.pdf)
- 2. [jogos de baralho cassino](/html/jogos-de-baralho-cassino-2024-07-29-id-32933.pdf)
- 3. <u>[denise bet](/denise-bet--2024-07-29-id-23358.html)</u>
- 4. [apostas mundial lol](https://www.dimen.com.br/aid-apost-as-mundial-lol-2024-07-29-id-5742.htm)